#### Thanks for downloading this resource!

The zip folder that you've just opened contains a PDF file with **interactive features**.

In a move towards offering an even more versatile spread of resources, some of our worksheets feature <u>interactive fields</u> that can be filled in on computers and smart devices, without having to print the page. Follow the guidance in the next column for a smooth, stress-free means of accessing this content using freeto-download PDF reading software.

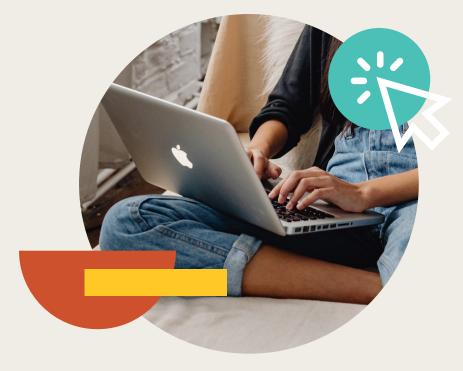

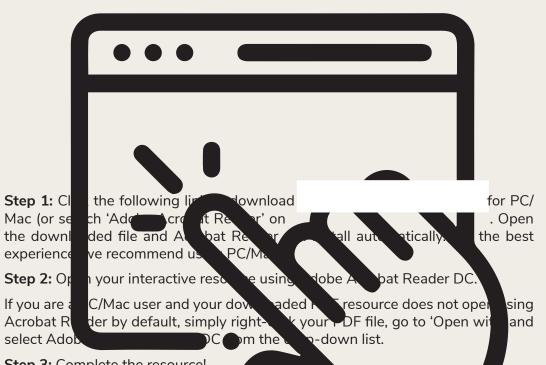

Step 3: Complete the resource!

**For PC/Mac users:** To fill in the resource, click the text fields and type your diswers as needed. Check boxes and radio but the san simply be clicked on the take the selection of your choice and for anything else the guestine mark icon which, upon being clicked, will reveal specific instruct. The provide the resource, you respond to the corresponding question or activity. When you are finished with the resource, go to File > Save As... and save your file in a memorable location.

**For smart device users:** To fill in the resource, follow the same process as described above. When you are finished, simply press the back button in the top left of the appscreen and your PDF will save automatically.

**Remember:** Saving your PDF will overwrite the original file, so be sure to create a copy before starting if you wish to keep a blank copy of the resource on your device.

We hope you have found this information useful. If you experience any problems in following the instructions above, please contact the Beyond team at and we will do our best to help with your query.

## Your Turn

1. Make u the subject of v = u + 2

u = v - 2

- Make *x* the subject of *y* = *x* 7
   *x* = *y* + 7
- Make *z* the subject of *e* = *z* + 5
   *z* = *e* 5
- 4. Make *y* the subject of 2*x* = *y* 7 *y* = 2*x* + 7
- 5. Make g the subject of f = 2g

$$g = \frac{f}{2}$$

- 6. Make *z* the subject of h = 5z $z = \frac{h}{5}$
- 7. Make *x* the subject of y = 2x + 4

 $y - \mathbf{4} = \mathbf{2}x$ 

- $x = \frac{y-4}{2}$
- Make *a* the subject of *p* = 5*a* + 6
   *p* 6 = 5*a*

 $a = \frac{p-6}{5}$ 

9. Make *b* the subject of  $v = \frac{b}{6}$ *b* **= 6***v*  10. Make *x* the subject of  $y = \frac{2x}{5}$ 

$$5y = 2x$$
$$x = \frac{5y}{2}$$

11. Rearrange the formula d = 4t + 8 to make t the subject.

d - 8 = 4t $t = \frac{d - 8}{4}$ 

12. A rectangle has a perimeter (P) given by the formula P = 2l + 2w. Make *l* the subject of the formula.

$$\mathsf{P}-2w=2l$$

$$l = \frac{P - 2w}{2}$$

# Challenge

- a. Rearrange  $x = \frac{y}{3} 4$  to make *y* the subject of the formula.
  - $x + 4 = \frac{y}{3}$ 3(x + 4) = y y = 3(x + 4) or y = 3x + 12
- b. The volume (V) of a cylinder is given by the formula  $V = \pi r^2 h$ . Make *r* the subject of this formula.

$$\frac{\mathsf{V}}{\pi h} = r^2$$

 $r = \sqrt{\frac{\mathsf{V}}{\pi h}}$ 

### Prior Knowledge:

Before attempting this sheet, students should be confident using BIDMAS and solving linear equations.

.....

The **subject** of a formula is the **letter on its own** on one side of the = .

E.g. *x* is the subject of x = 2y + 3z

**Rearranging** formulae or **changing the subject of a formula** means making a different letter the **subject**.

| Example 1:                                                                                                    | Example 2:                                                        |  |
|----------------------------------------------------------------------------------------------------|-------------------------------------------------------------------|--|
| x is currently the subject of $x = y + 3$                                                                                                    | Rearrange <i>x</i> = 6 <i>y</i> – 15 to make <i>y</i> the subject |  |
| Make <i>y</i> the subject of the formula.                                                                                                    | of the formula.                                                   |  |
| You can use the same methods that you use for <b>solving equations</b> .                                                                                           | Start by adding 15 to both sides of the equation:                 |  |
| <ol> <li>You must always do the same thing to<br/>both sides of the equation.</li> </ol>                                                                           | (+ 15) $x = 6y - 15$ (+ 15)<br>x + 15 = 6y                        |  |
| <ol> <li>To 'move' something, do the opposite<br/>(use its inverse).</li> </ol>                                                                                    |                                                                   |  |
| • The inverse of + is – and the inverse of<br>– is +.                                                                                                    | Now, you need to divide both sides of the equation by 6:          |  |
| • The inverse of × is ÷ and the inverse of<br>÷ is ×.                                                                                                    | $(\div 6)$ $x + 15 = 6y$ $(\div 6)$                               |  |
| <ol> <li>Finally, you must keep going until you<br/>have the letter you want as the subject<br/>on its own.</li> </ol>                                             | When dividing, write the answer as a fraction:                    |  |
| The inverse of (+ 3) is (– 3) so we must subtract 3 from both sides of the equation.                                                                               | $\frac{x+15}{6} = y$                                              |  |
| It's a good idea to write down what you're<br>doing at every stage - put it in brackets next to<br>the equation to help you see the calculations<br>you are doing. | So, $y = \frac{x + 15}{6}$                                        |  |
| $ \begin{array}{c} x = y + 3 \\ (-3) \\ x - 3 = y \end{array} (-3) $                                                                                               |                                                                   |  |
| You have now made $y$ the subject of the formula.                                                                                                    |                                                                   |  |
| Answer: $y = x - 3$                                                                                                    |                                                                   |  |

### **Your Turn**

- 1. Make *u* the subject of v = u + 2
- 2. Make *x* the subject of y = x 7
- 3. Make *z* the subject of e = z + 5

10. Make *x* the subject of  $y = \frac{2x}{5}$ 

11. Rearrange the formula d = 4t + 8 to make *t* the subject.

12. A rectangle has a perimeter (P) given by

the formula P = 2l + 2w. Make *l* the subject

- 4. Make *y* the subject of 2x = y 7
- 5. Make g the subject of f = 2g
- 6. Make *z* the subject of h = 5z

a. Rearrange  $x = \frac{y}{3} - 4$  to make y the subject of the formula.

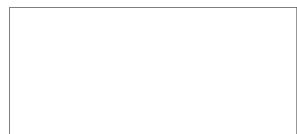

b. The volume (V) of a cylinder is given by the formula V =  $\pi r^2 h$ . Make *r* the subject of this formula.

9. Make *b* the subject of  $v = \frac{b}{6}$ 

Regent Studies | www.regentstudies.com

Challenge

of the formula.

- 7. Make *x* the subject of y = 2x + 4
- 8. Make *a* the subject of p = 5a + 6

### Prior Knowledge:

Before attempting this sheet, students should be confident using BIDMAS and solving linear equations.

------

The **subject** of a formula is the **letter on its own** on one side of the = .

E.g. *x* is the subject of x = 2y + 3z

**Rearranging** formulae or **changing the subject of a formula** means making a different letter the **subject**.

| Example 1:                                                                                                    | Example 2:                                                        |
|----------------------------------------------------------------------------------------------------|-------------------------------------------------------------------|
| x is currently the subject of $x = y + 3$                                                                                                    | Rearrange <i>x</i> = 6 <i>y</i> – 15 to make <i>y</i> the subject |
| Make <i>y</i> the subject of the formula.                                                                                                    | of the formula.                                                   |
| You can use the same methods that you use for <b>solving equations</b> .                                                                                           | Start by adding 15 to both sides of the equation:                 |
| <ol> <li>You must always do the same thing to<br/>both sides of the equation.</li> </ol>                                                                           | (+ 15) $x = 6y - 15$ (+ 15)<br>x + 15 = 6y                        |
| <ol> <li>To 'move' something, do the opposite<br/>(use its inverse).</li> </ol>                                                                                    |                                                                   |
| <ul> <li>The inverse of + is – and the inverse of<br/>– is +.</li> </ul>                                                                                           | Now, you need to divide both sides of the equation by 6:          |
| • The inverse of × is ÷ and the inverse of<br>÷ is ×.                                                                                                    | $(\div 6)$ $x + 15 = 6y$ $(\div 6)$                               |
| <ol> <li>Finally, you must keep going until you<br/>have the letter you want as the subject<br/>on its own.</li> </ol>                                             | When dividing, write the answer as a fraction:                    |
| The inverse of (+ 3) is (– 3) so we must subtract 3 from both sides of the equation.                                                                               | $\frac{x+15}{6} = y$                                              |
| It's a good idea to write down what you're<br>doing at every stage - put it in brackets next to<br>the equation to help you see the calculations<br>you are doing. | So, $y = \frac{x + 15}{6}$                                        |
| $ \begin{array}{c} x = y + 3 \\ (-3) \\ x - 3 = y \end{array} (-3) $                                                                                               |                                                                   |
| You have now made $y$ the subject of the formula.                                                                                                    |                                                                   |
| Answer: $y = x - 3$                                                                                                    |                                                                   |

## Your Turn

| 1. | Make $u$ the subject of $v = u + 2$                                                | 10. | Make <i>x</i> the subject of $y = \frac{2x}{5}$                                                                      |
|----|------------------------------------------------------------------------------------|-----|----------------------------------------------------------------------------------------------------|
| 2. | Make $x$ the subject of $y = x - 7$                                                |     |                                                                                                    |
| 3. | Make $z$ the subject of $e = z + 5$                                                | 11. | Rearrange the formula <i>d</i> = 4 <i>t</i> + 8 to make <i>t</i> the subject.                                        |
| 4. | Make $y$ the subject of $2x = y - 7$                                               | 12. | A rectangle has a perimeter (P) given by<br>the formula $P = 2l + 2w$ . Make <i>l</i> the subject<br>of the formula. |
| 5. | Make $g$ the subject of $f = 2g$                                                   |     |                                                                                                    |
|    |                                                                                    |     |                                                                                                    |
| 6. | Make $z$ the subject of $h = 5z$                                                   | Cł  | nallenge                                                                                                    |
|    | Make <i>z</i> the subject of $h = 5z$<br>Make <i>x</i> the subject of $y = 2x + 4$ |     | Rearrange $x = \frac{y}{3} - 4$ to make y the subject of the formula.                                                |
| 7. |                                                                                    | a.  | Rearrange $x = \frac{y}{3} - 4$ to make $y$ the subject<br>of the formula.                                           |
| 7. | Make <i>x</i> the subject of <i>y</i> = 2 <i>x</i> + 4                             | a.  | Rearrange $x = \frac{y}{3} - 4$ to make $y$ the subject<br>of the formula.                                           |